# OCF Fundamentals

Ravi Subramaniam Principal Engineer, Intel Corporation

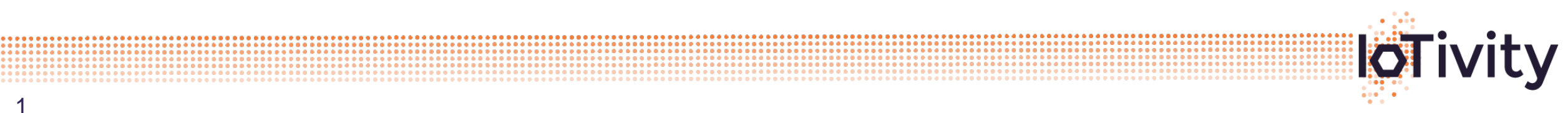

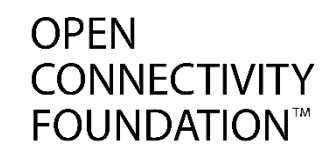

#### **Fundamental Fundamentals**

### **OCF Resource Model**

### **Mapping onto Comms Transports**

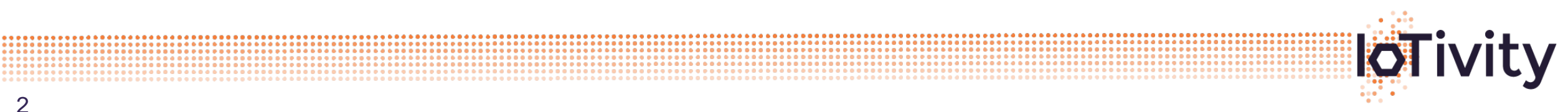

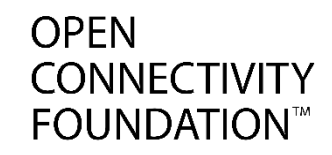

# Many kinds of devices …

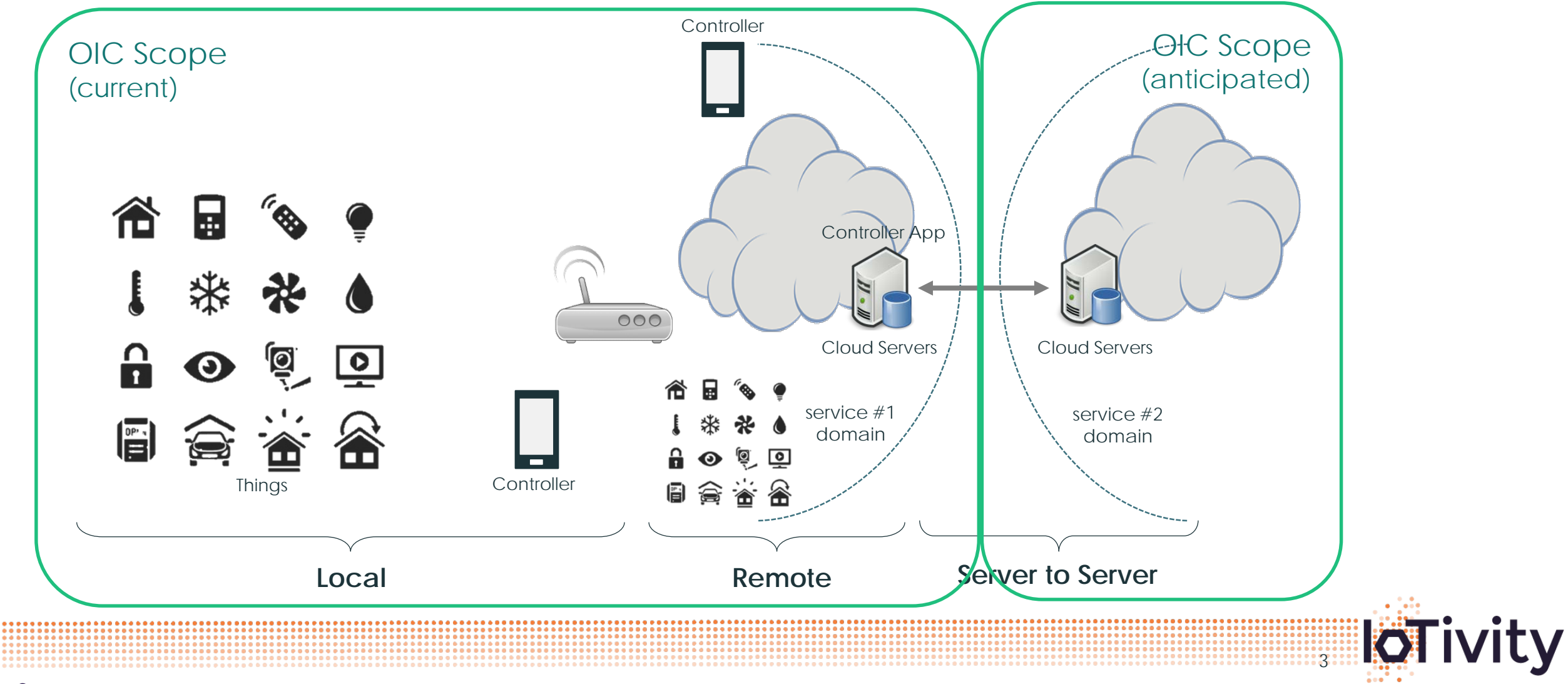

## Many vertical/domains …

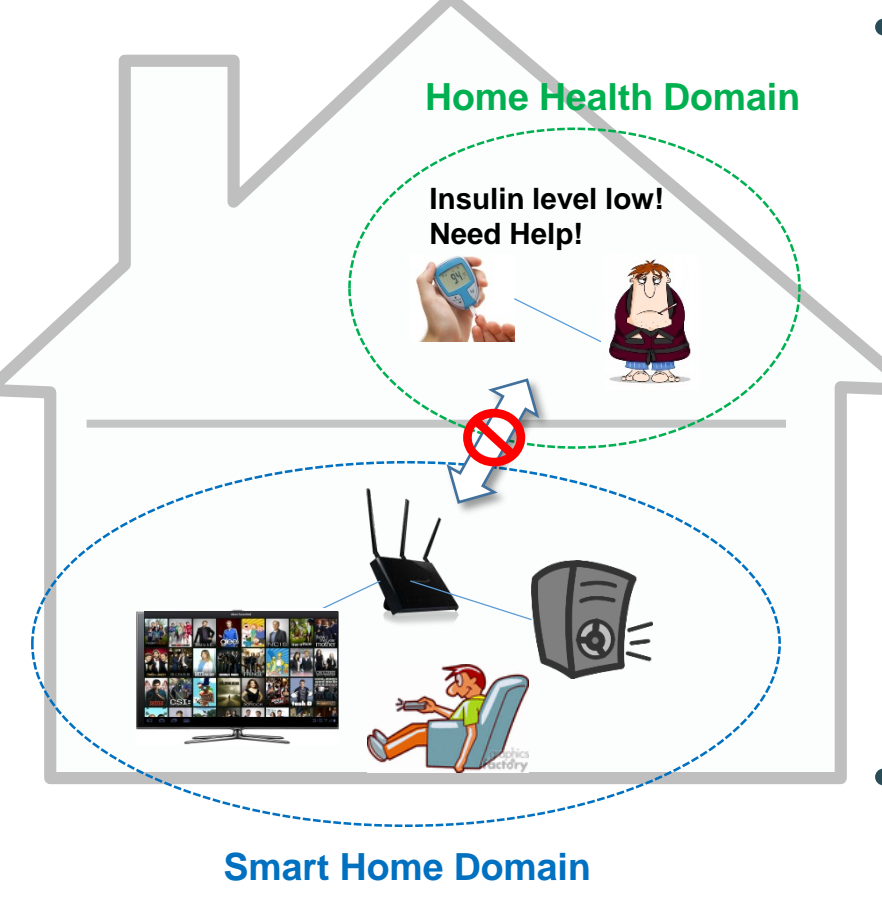

- Legacy vertical services usually designed as silos
	- $\rightarrow$  No common way to communicate among them

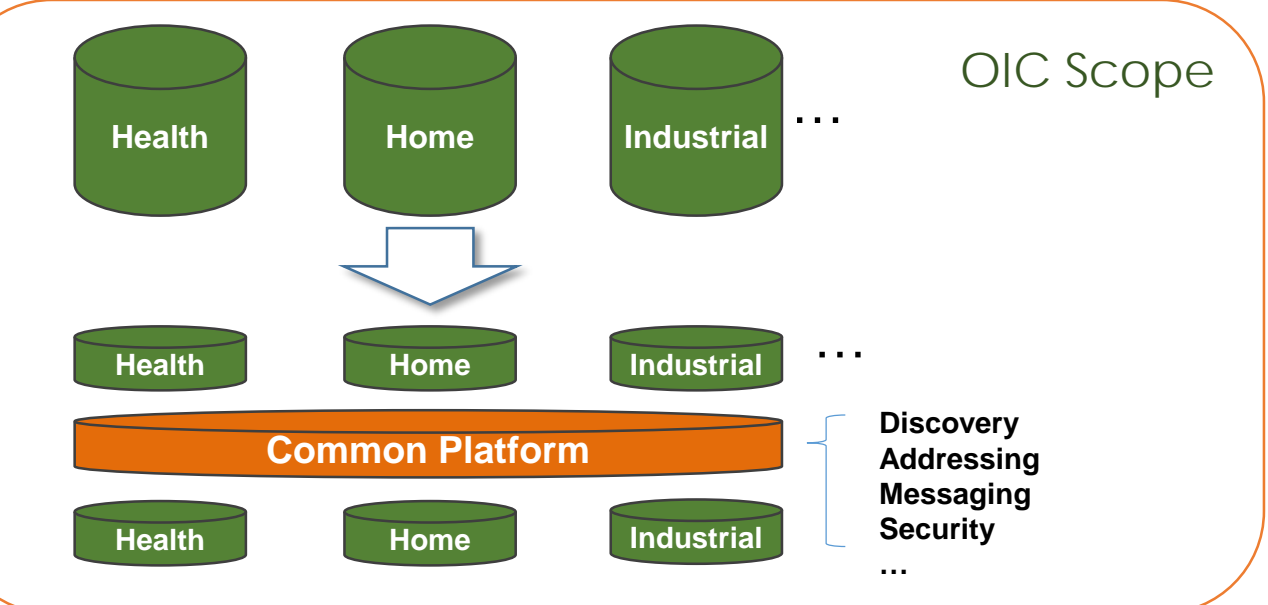

• A common platform provides a foundation for vertical services to collaborate and interwork by providing common services and data models

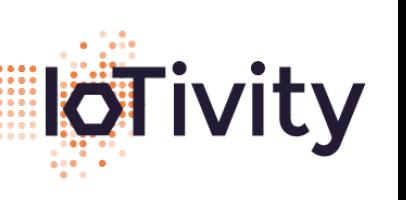

**OPEN** 

**CONNECTIVITY FOUNDATION™** 

# Interoperability …

- **OPFN CONNECTIVITY FOUNDATION**
- **Full interoperability** from the connectivity layer up to the service layer is the only way to truly guarantee a satisfactory UX
- Interoperability at the Connectivity and/or Platform layer only provides partial interoperability which can ultimately lead to fragmentation

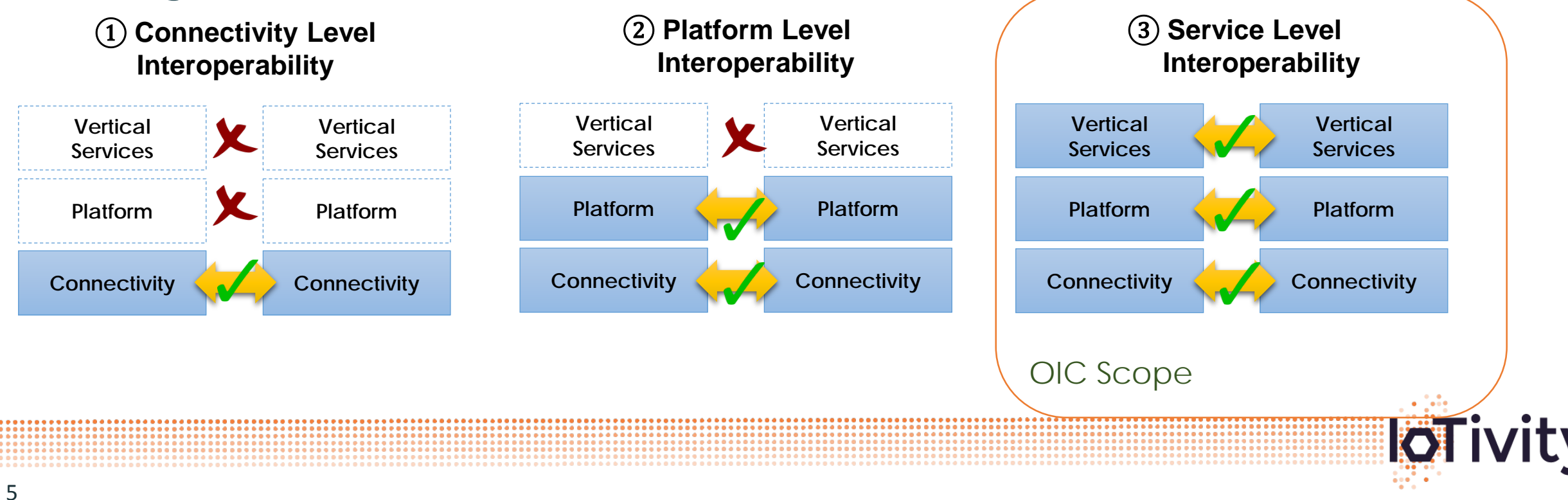

## Today … Transport Oriented …

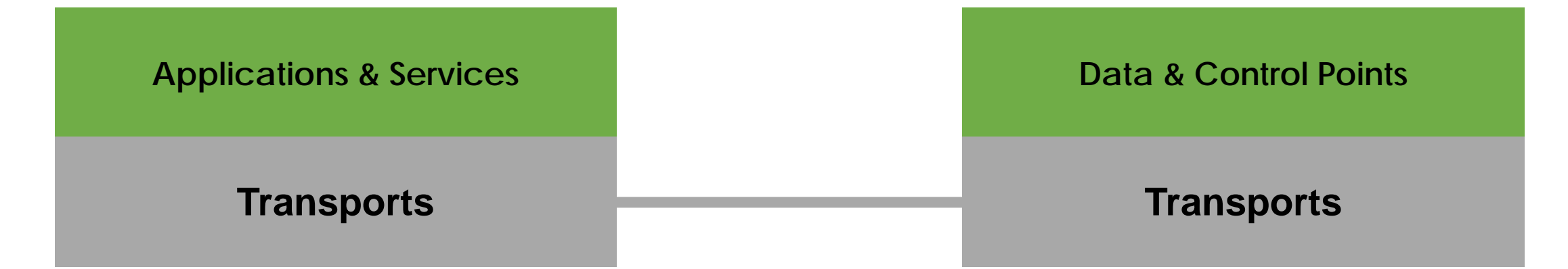

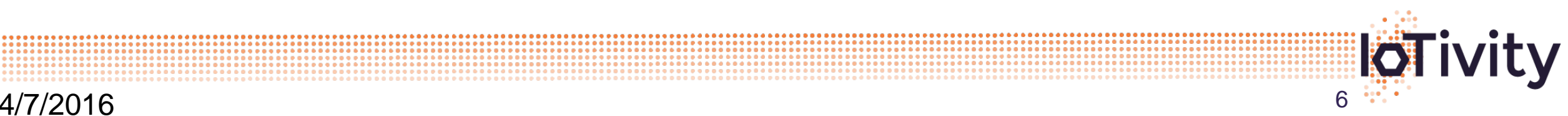

**OPEN** 

**CONNECTIVITY FOUNDATION™** 

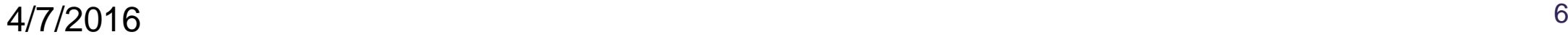

### Protocol Abstraction

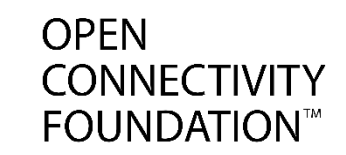

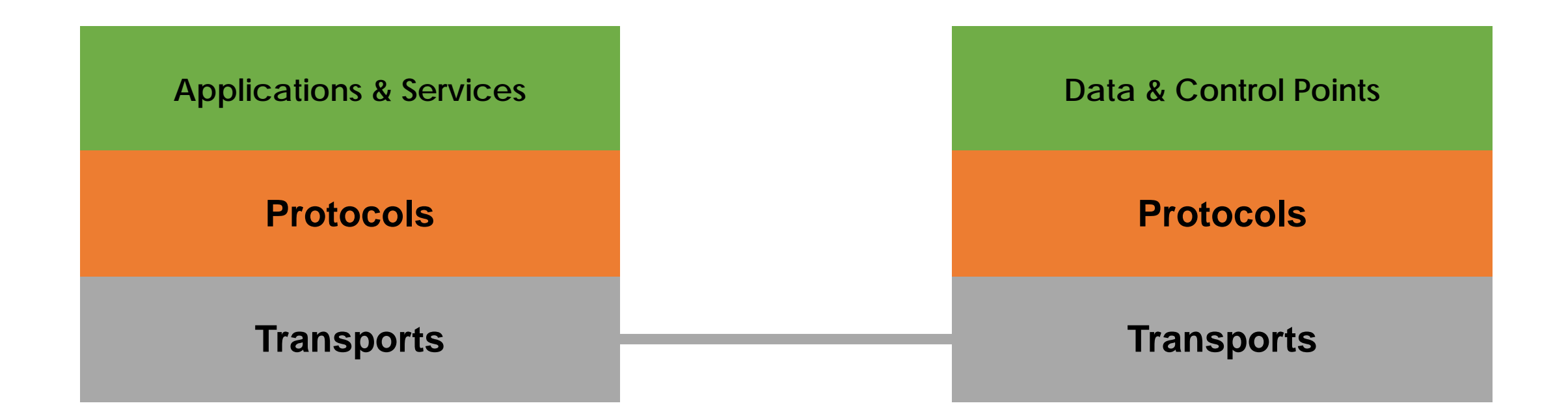

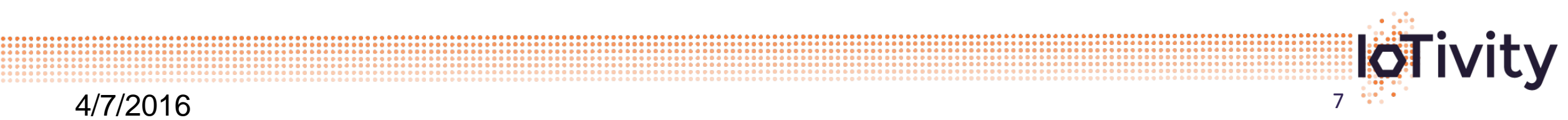

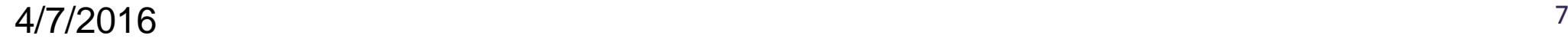

### OCF Framework

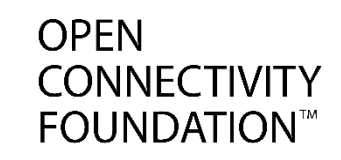

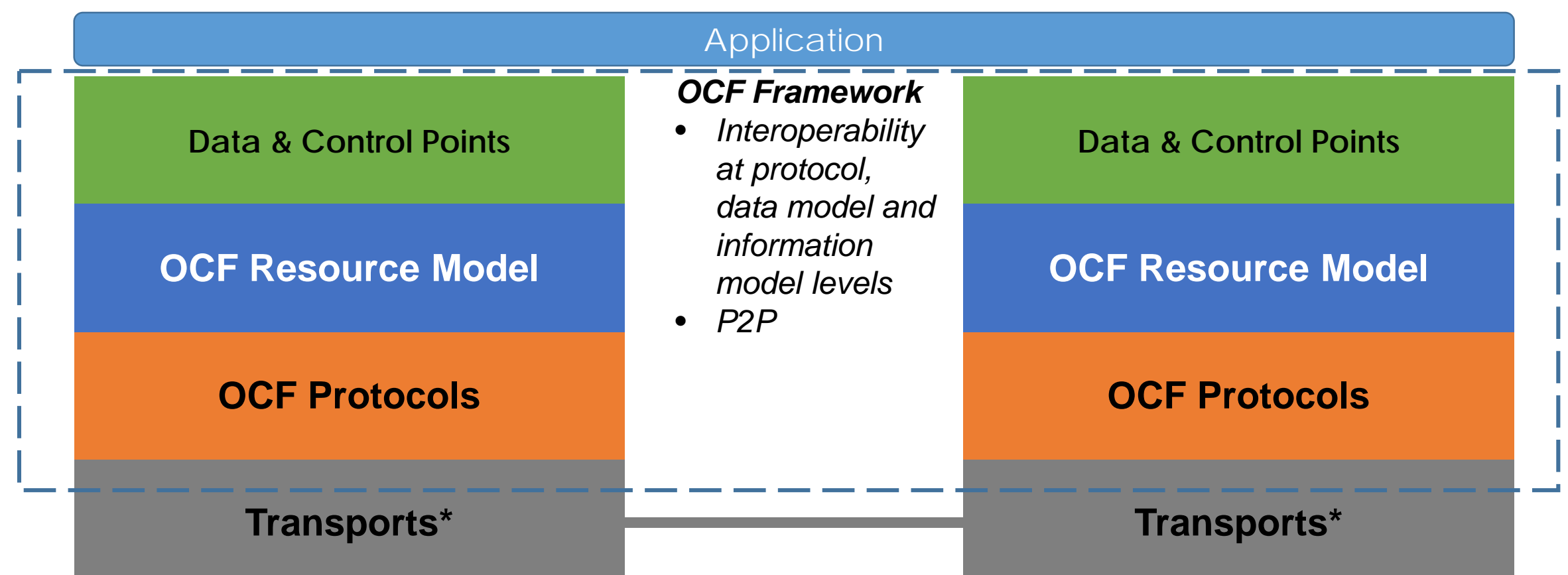

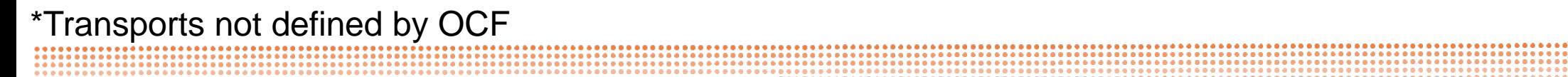

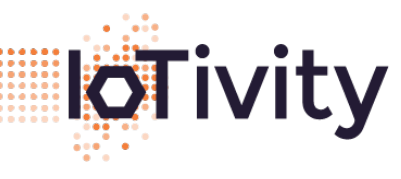

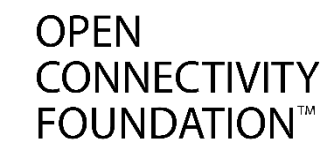

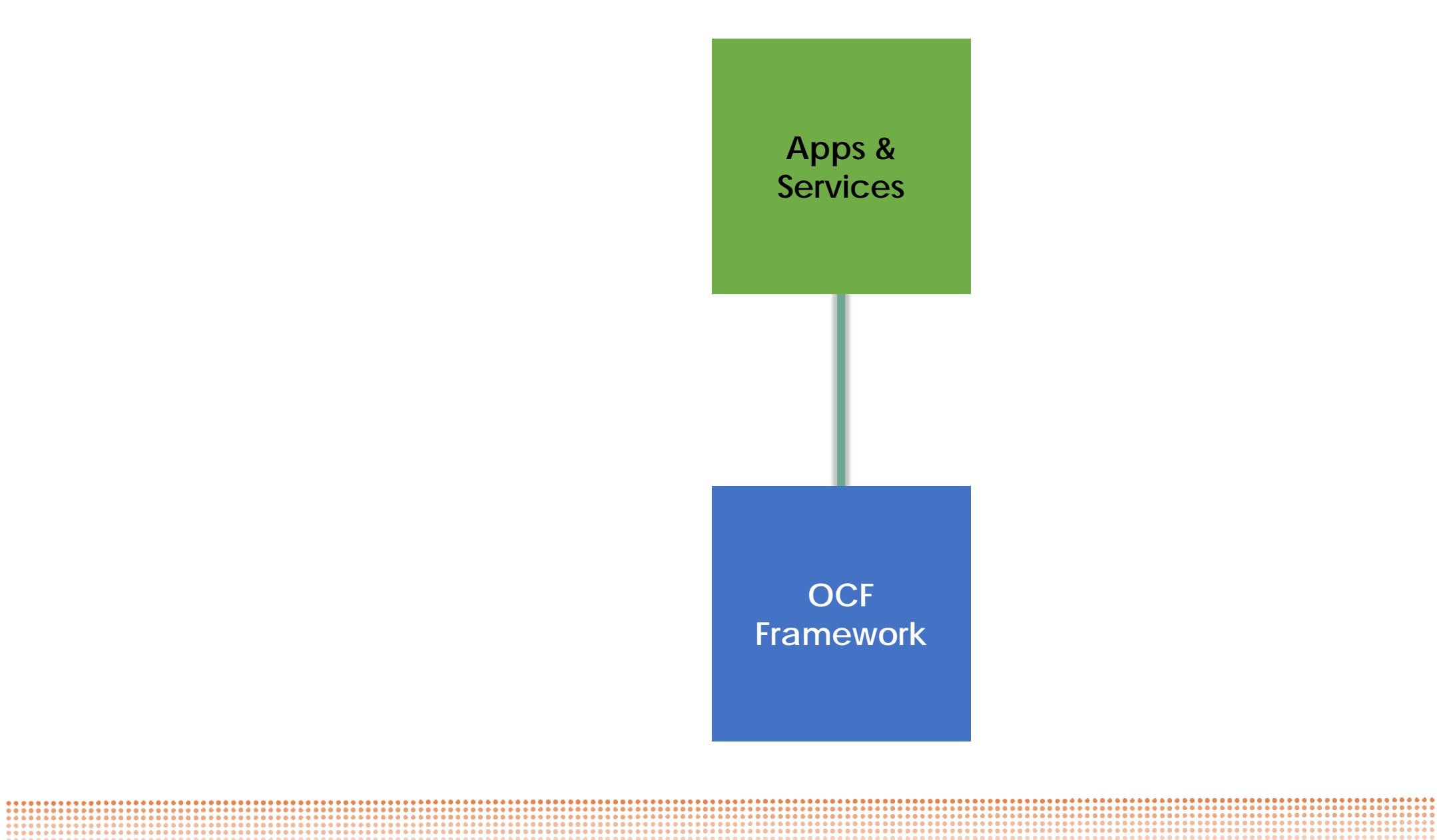

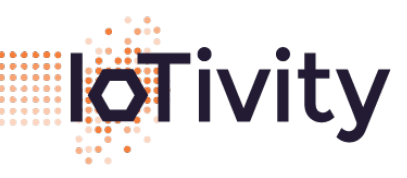

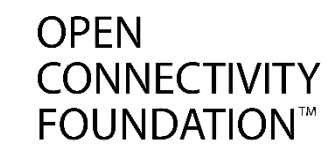

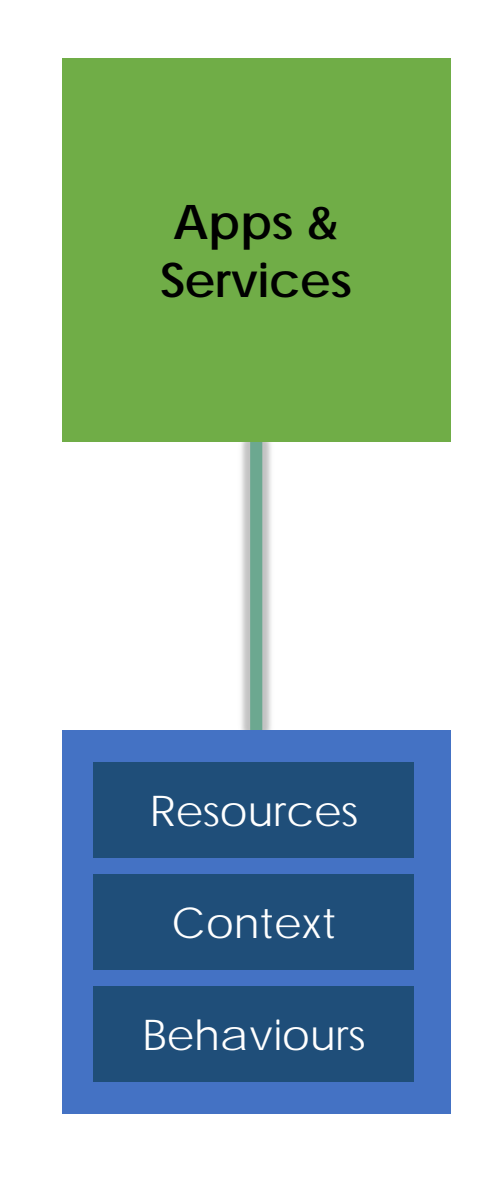

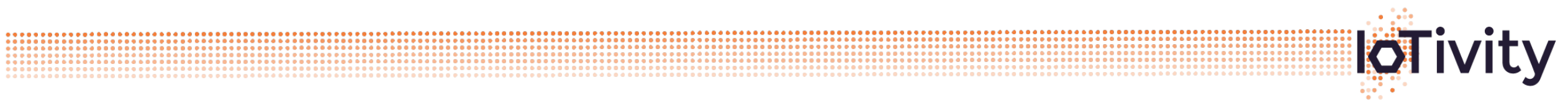

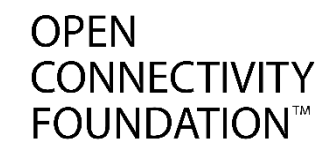

## Ah ... a light bulb !!

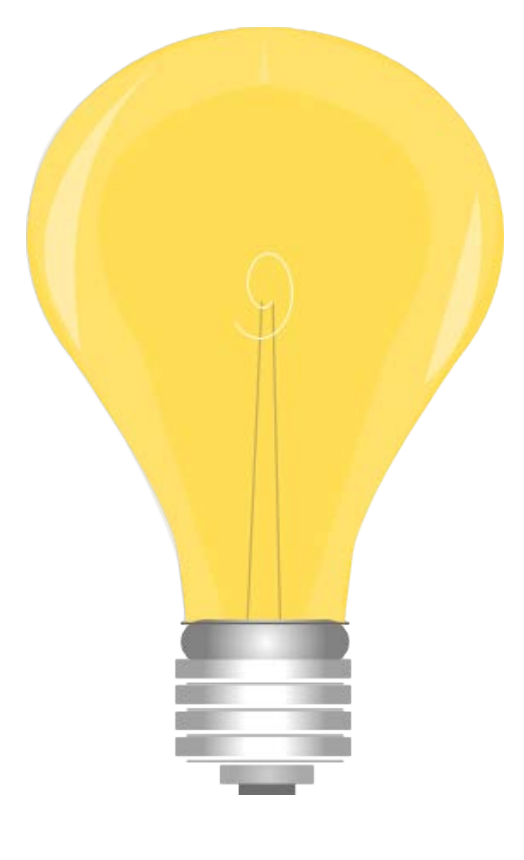

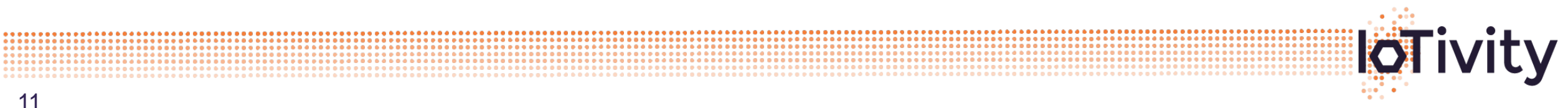

11

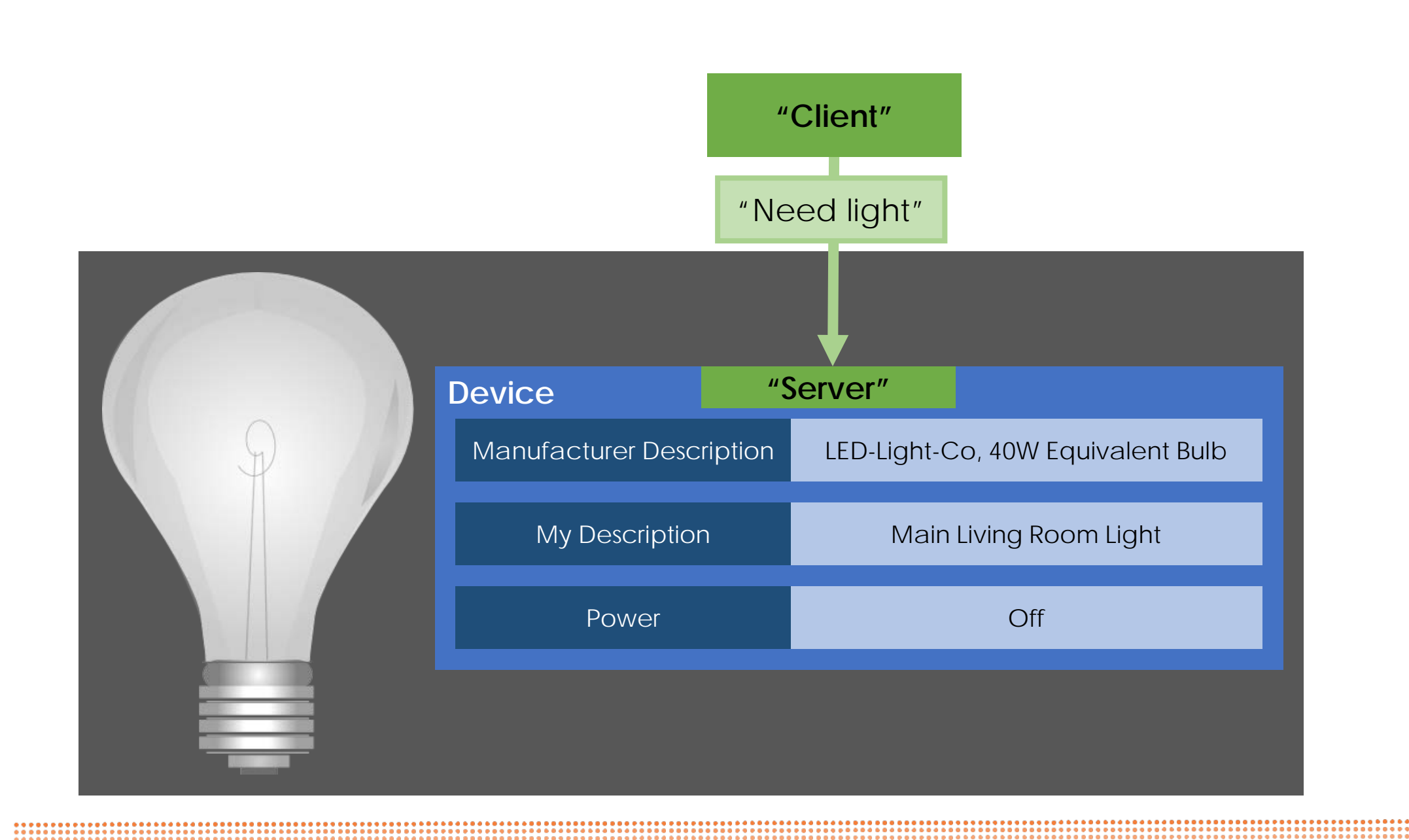

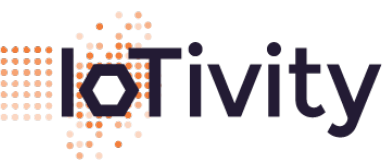

**CONNECTIVITY FOUNDATION™** 

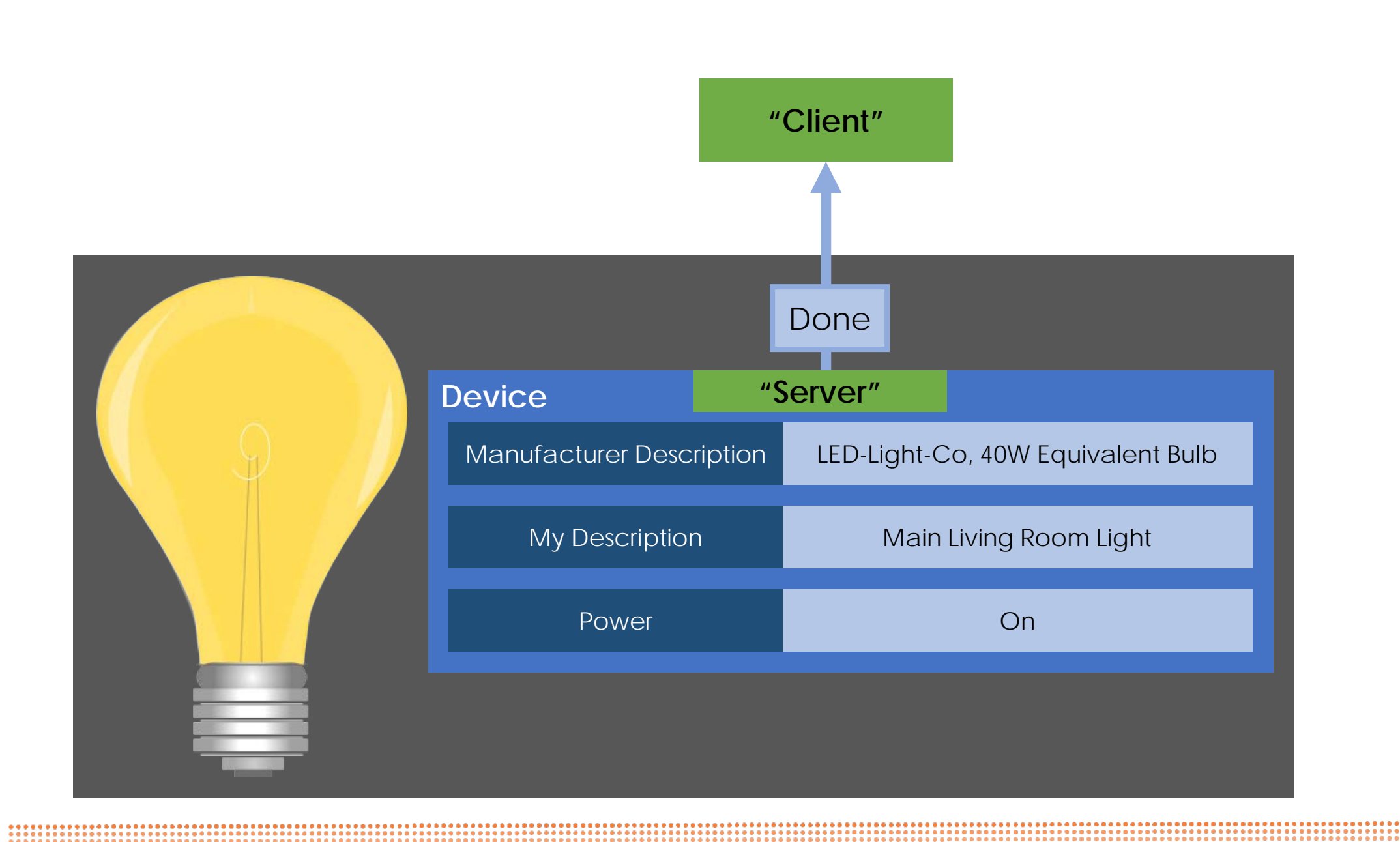

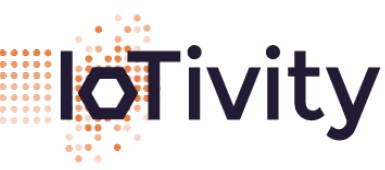

**CONNECTIVITY FOUNDATION™** 

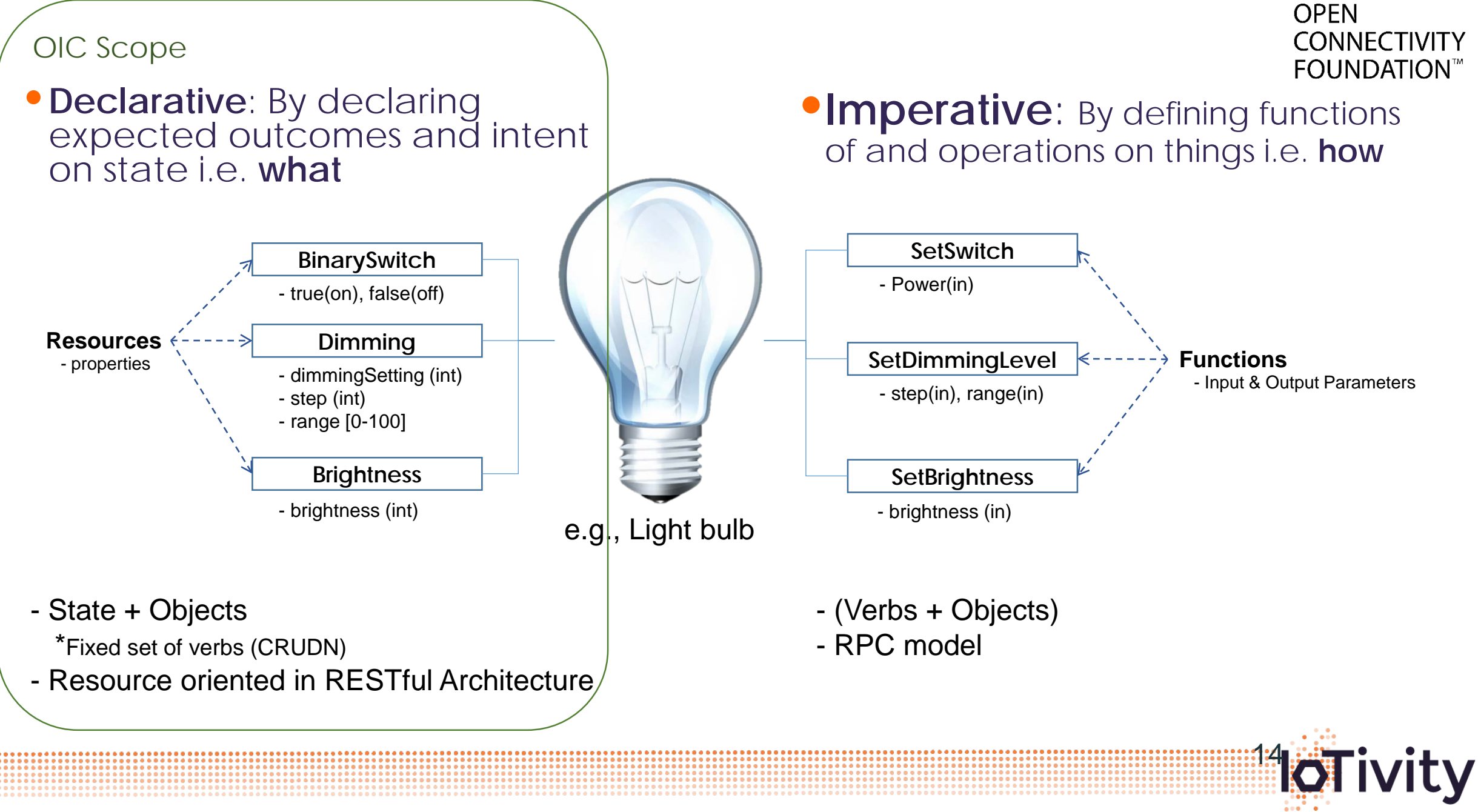

#### **Resource & Uniform Resource Identifier (URI)**

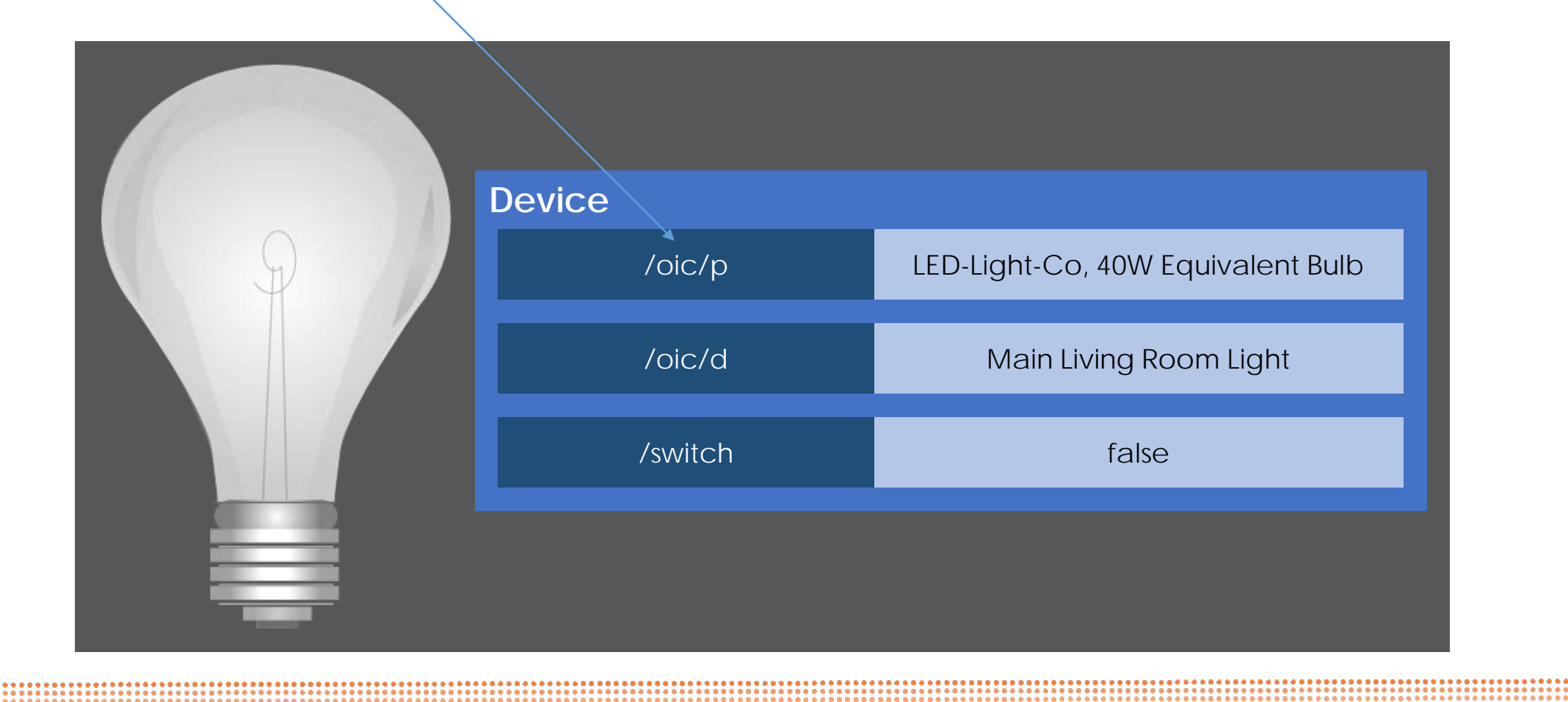

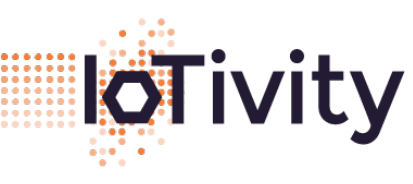

**IcTivity** 

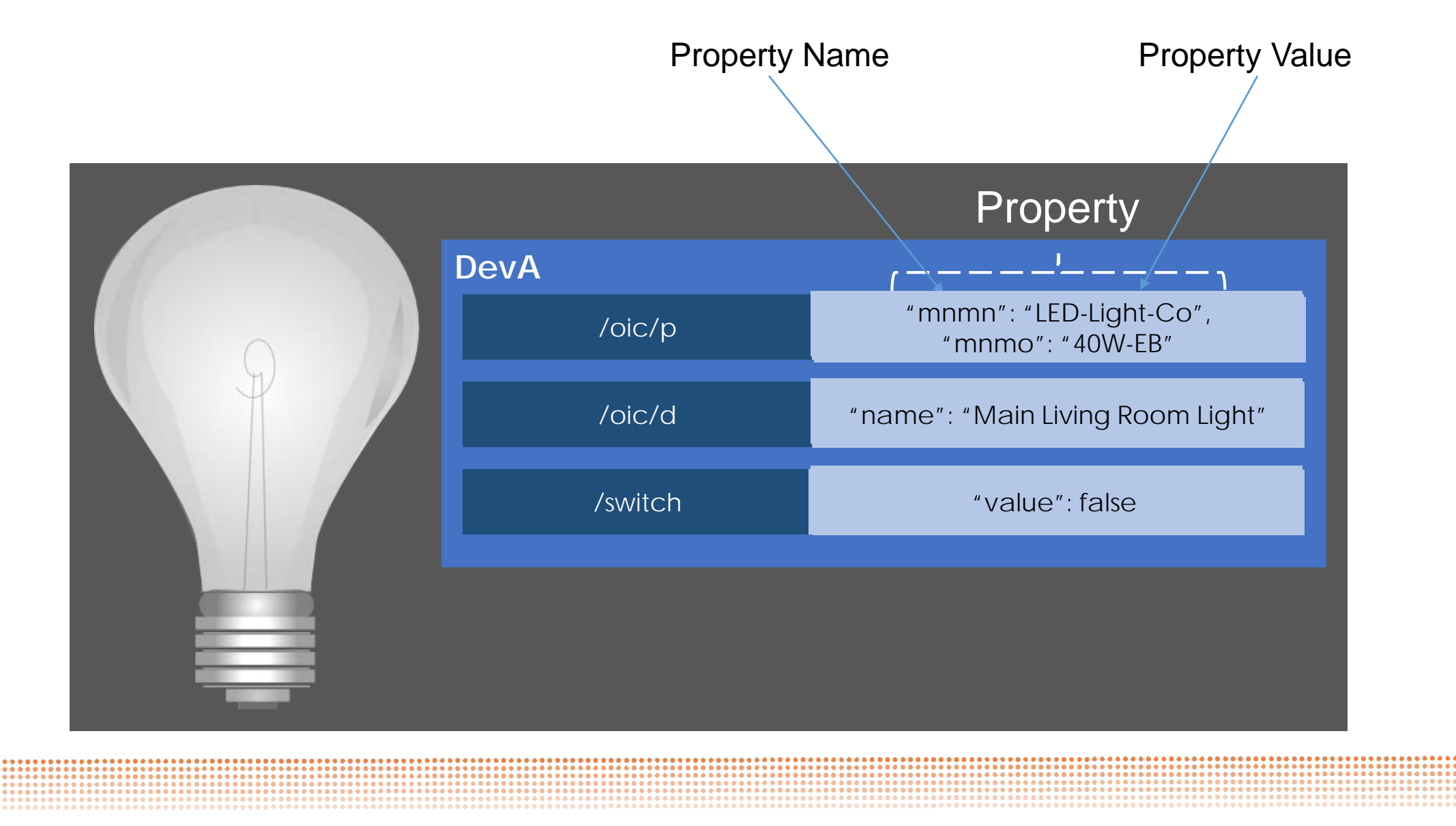

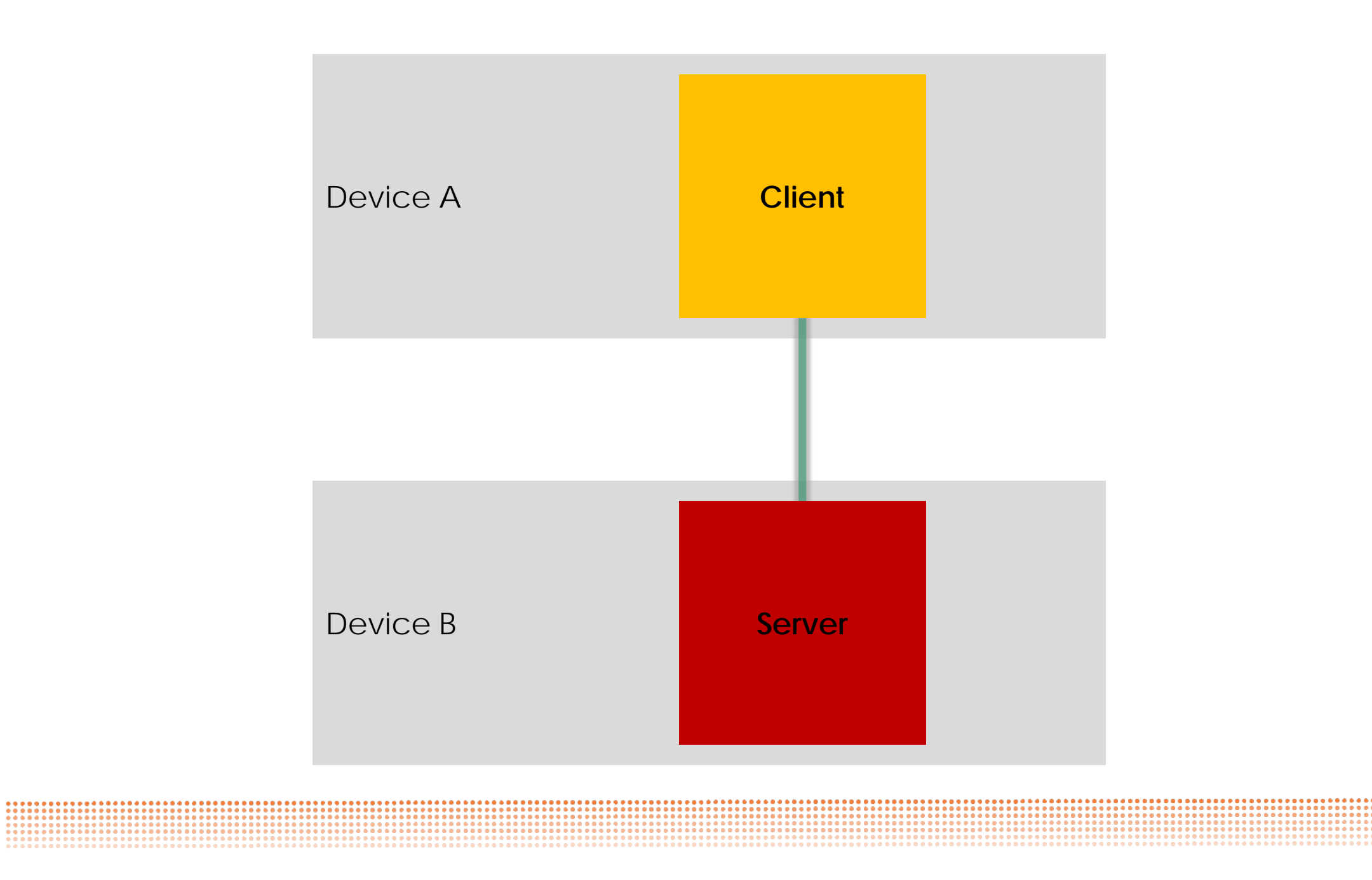

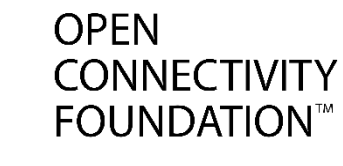

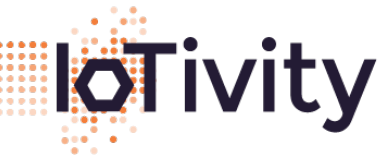

Client and Server as Device A **Client Server Roles**Device B **Server Client** 

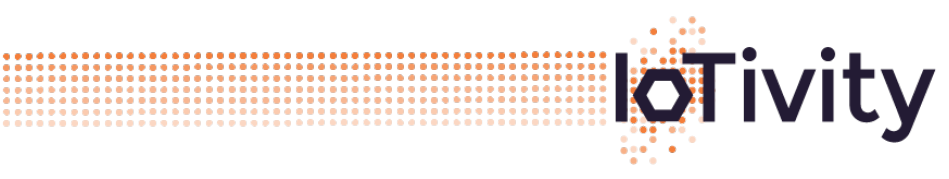

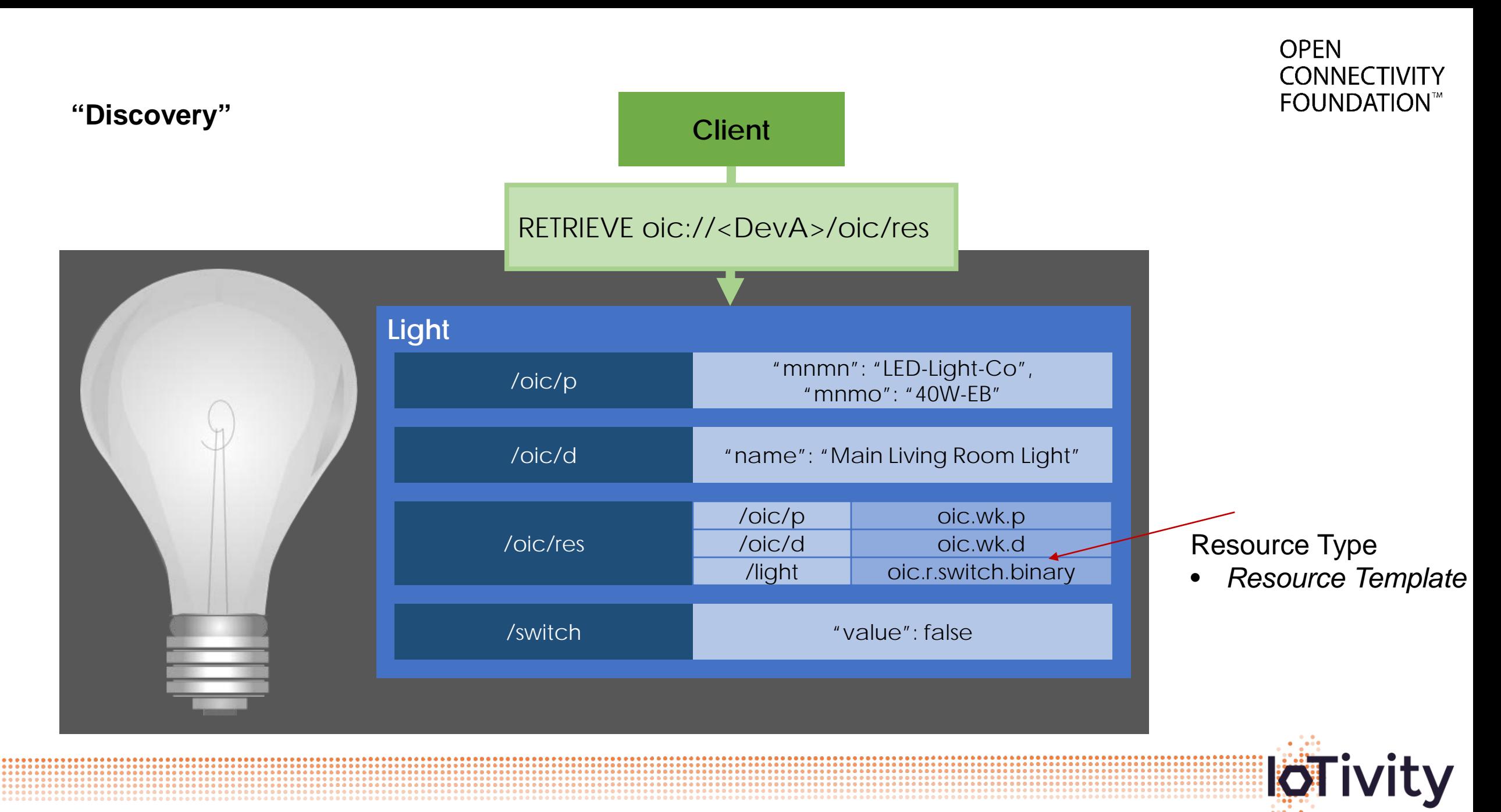

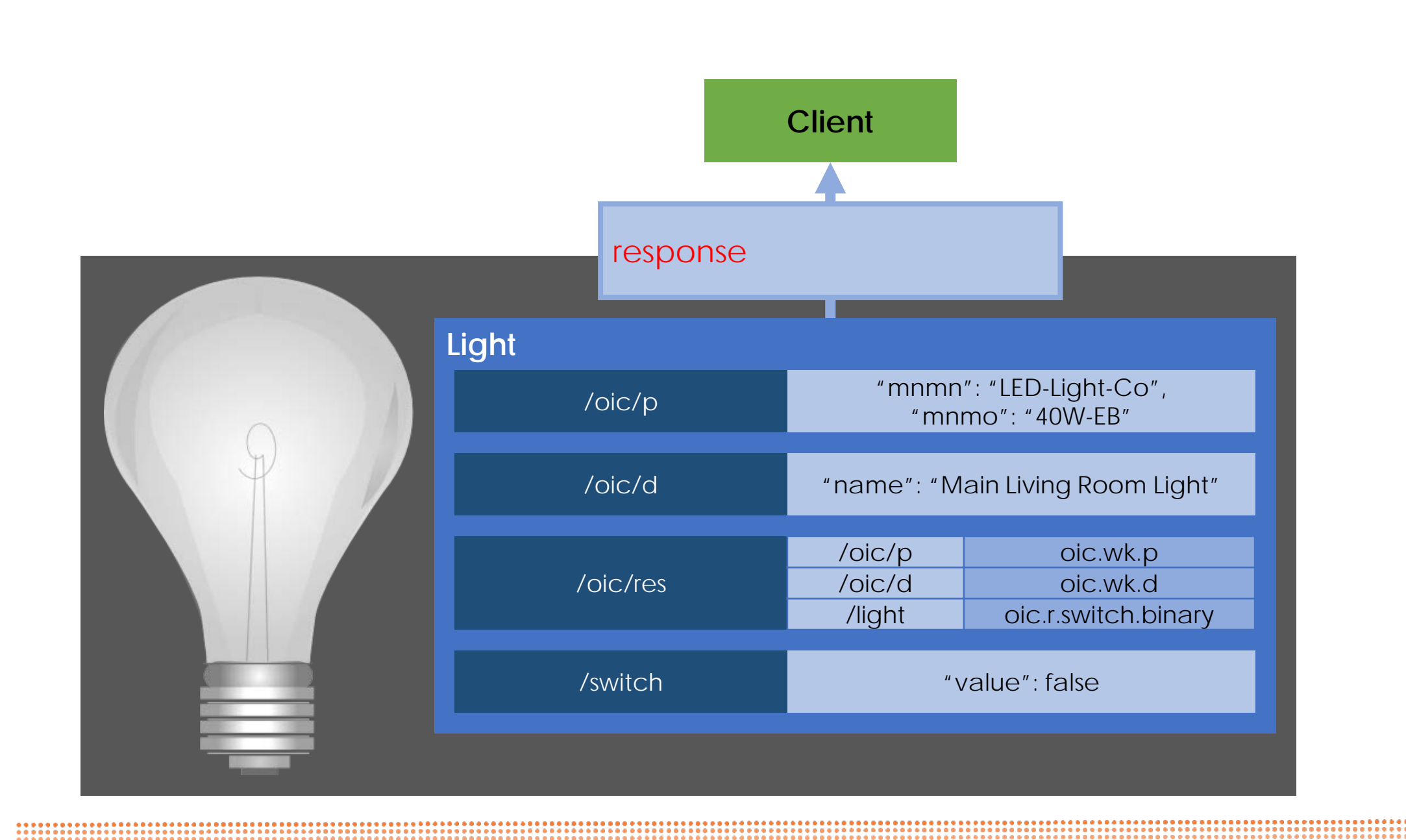

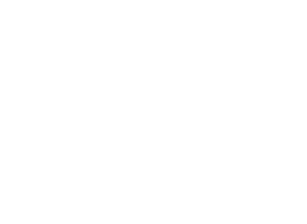

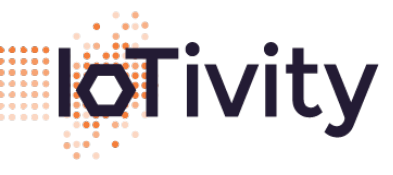

**CONNECTIVITY FOUNDATION™** 

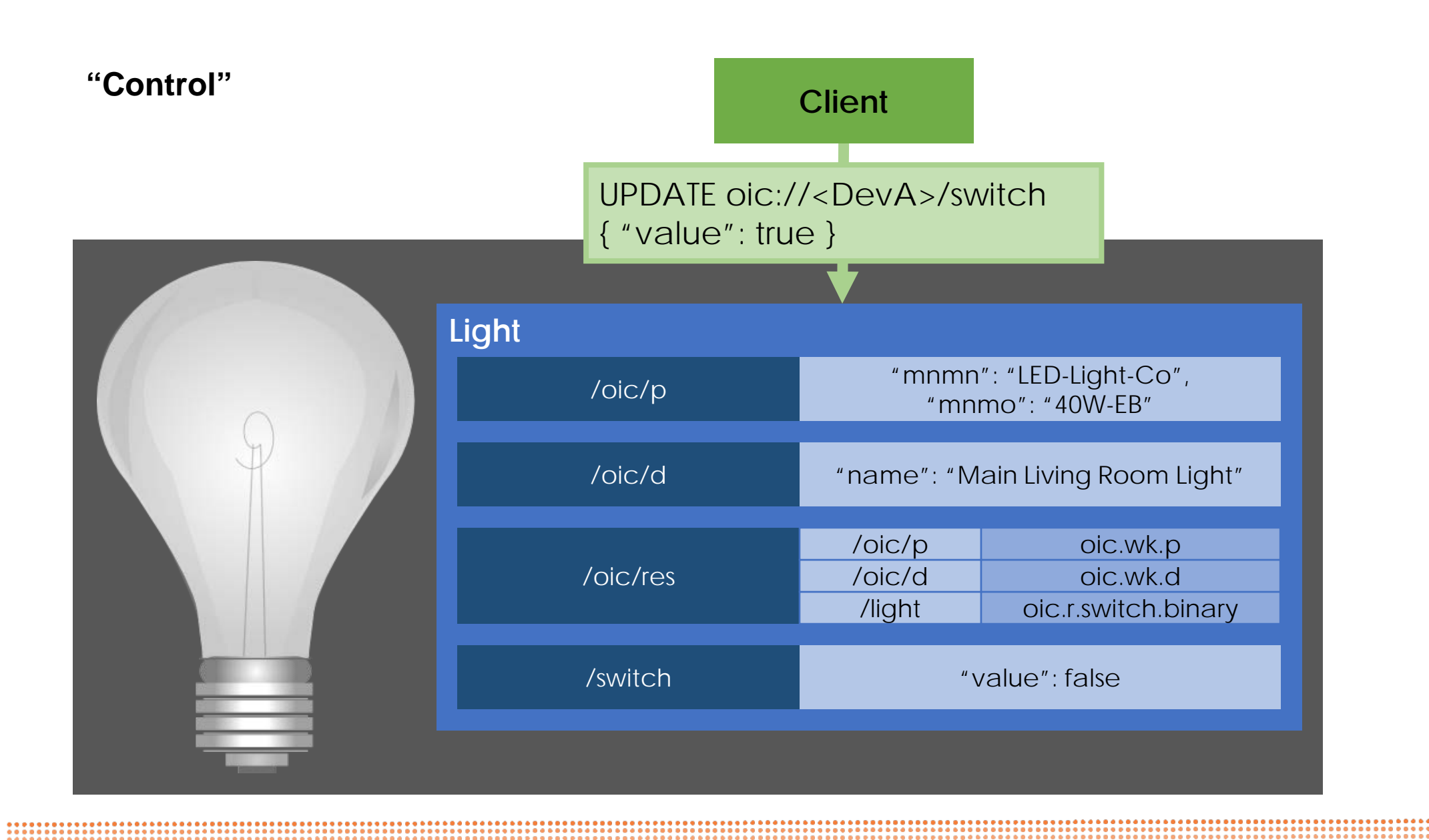

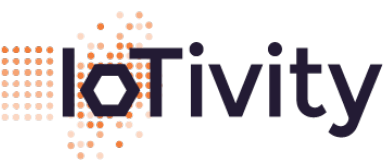

**CONNECTIVITY FOUNDATION™** 

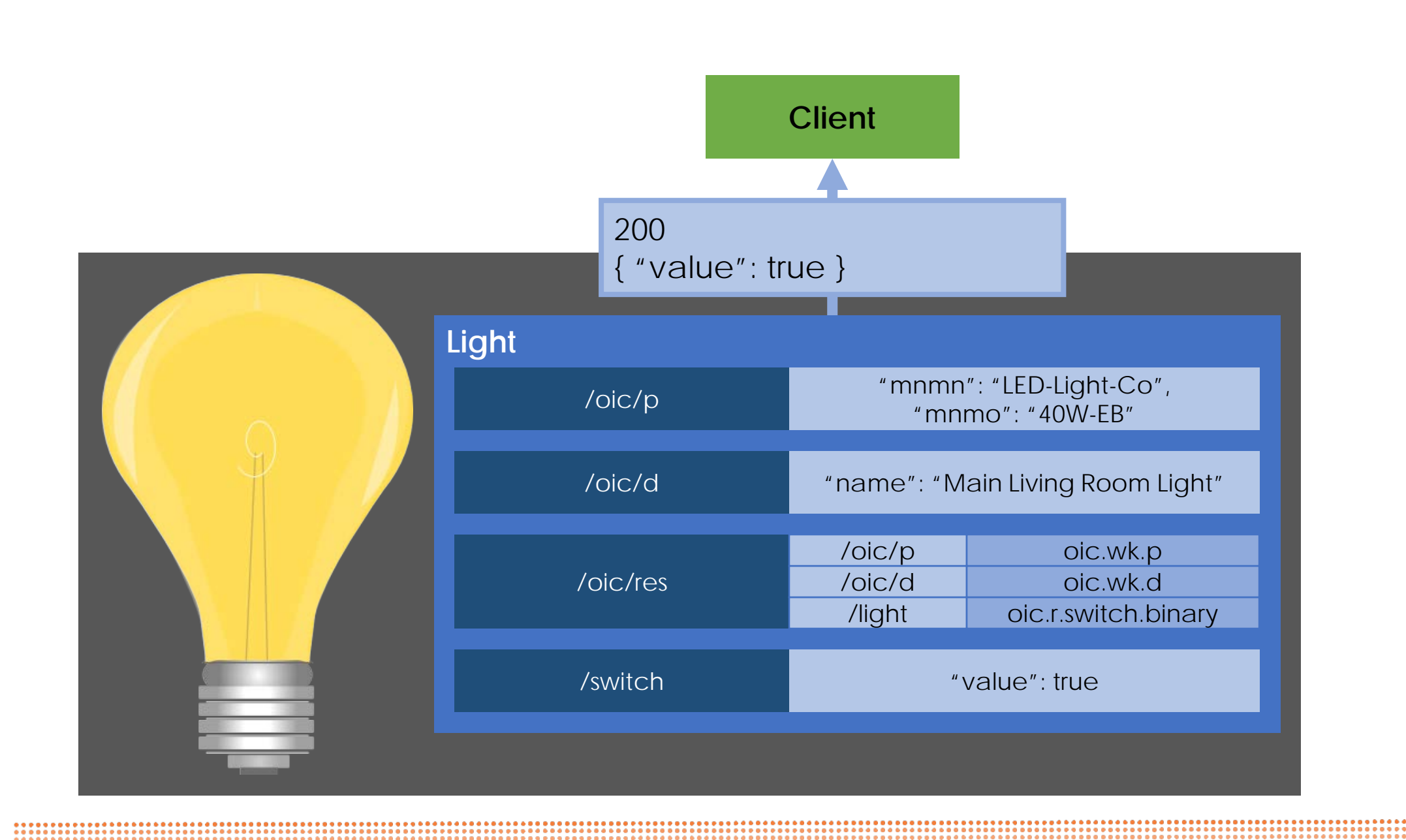

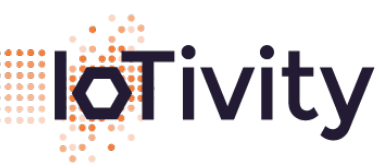

**CONNECTIVITY FOUNDATION™** 

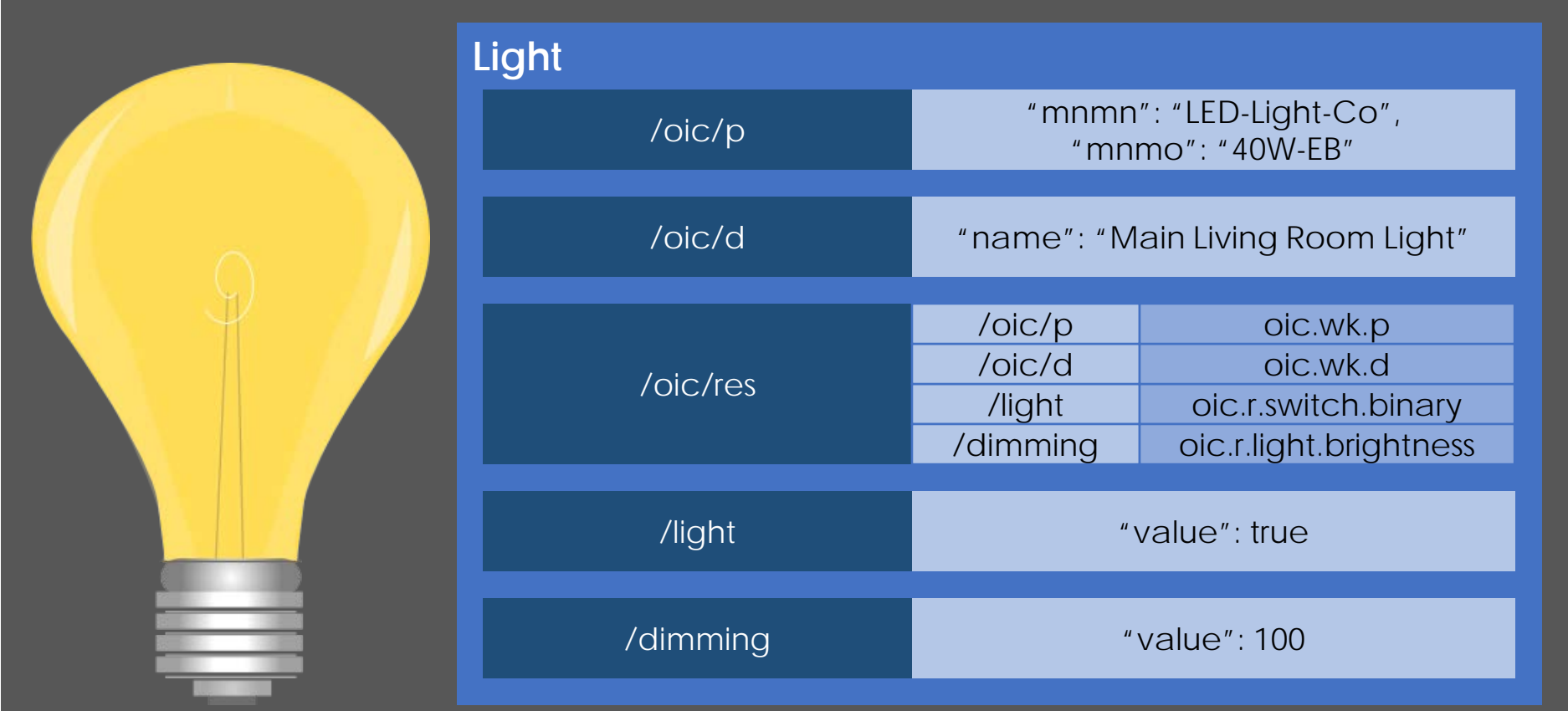

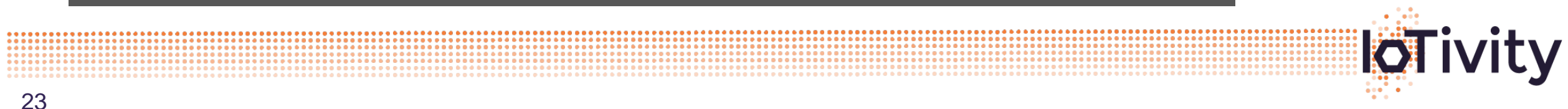

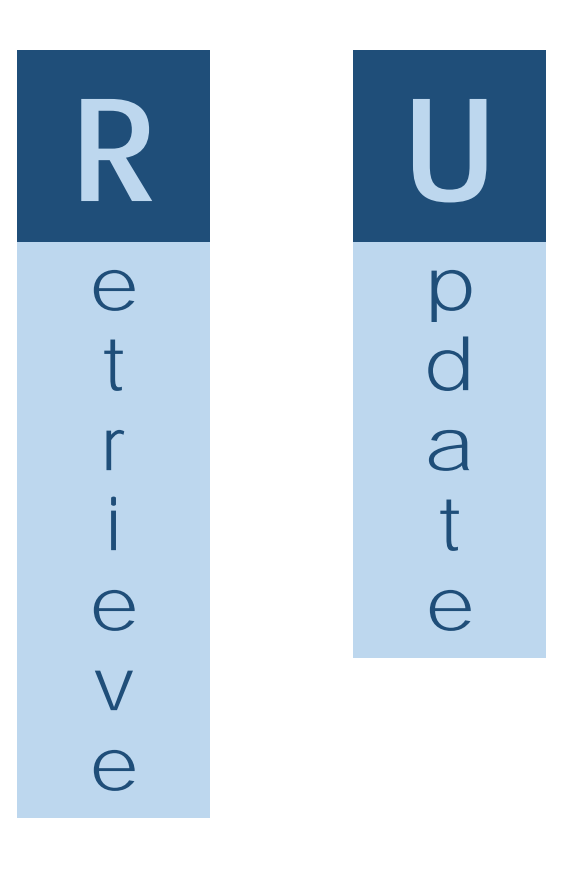

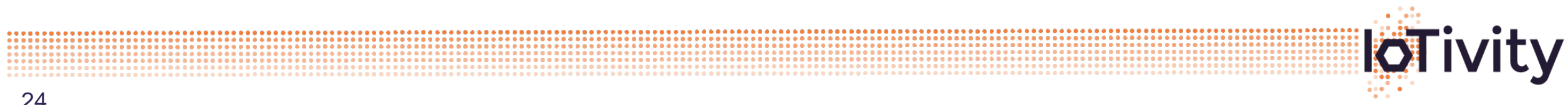

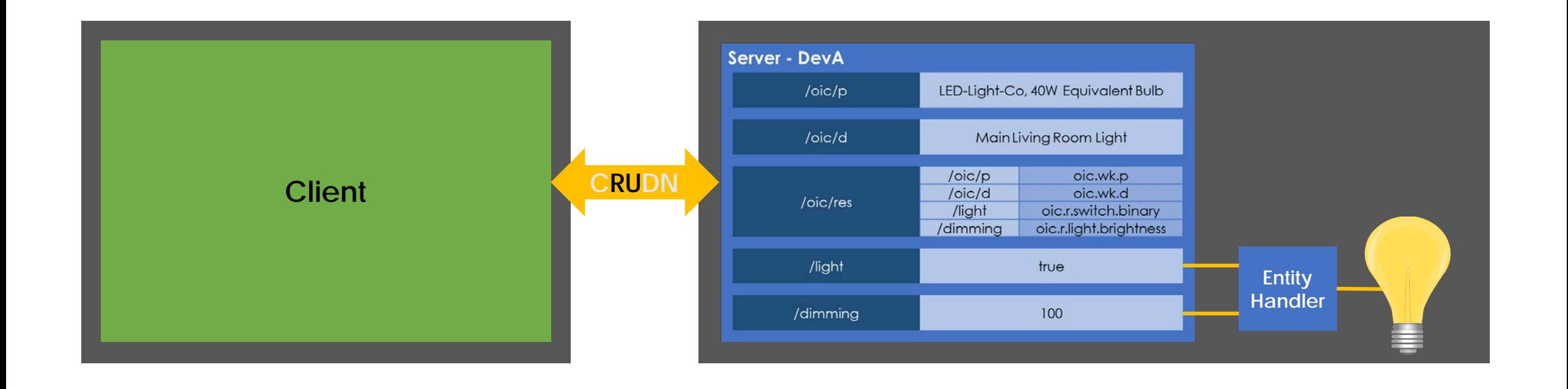

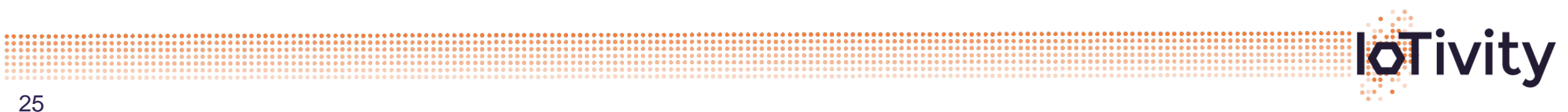

25

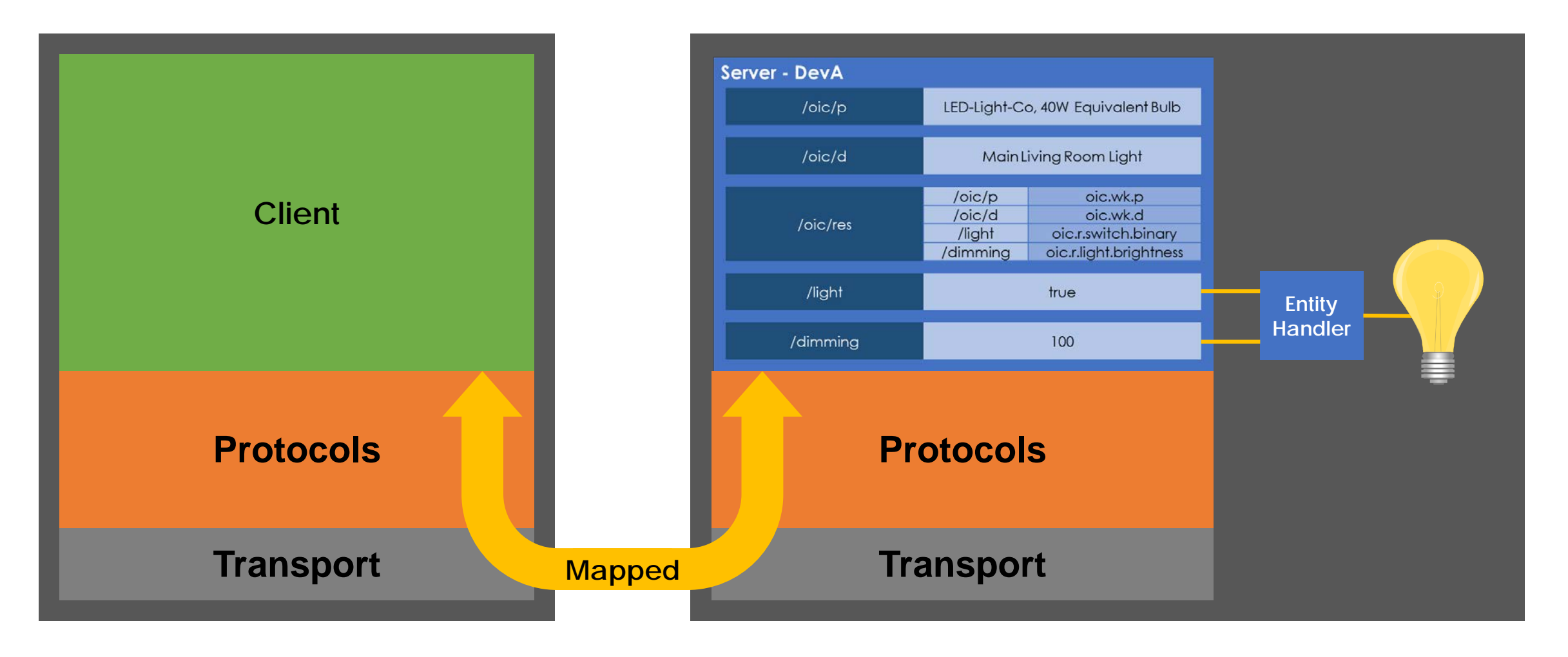

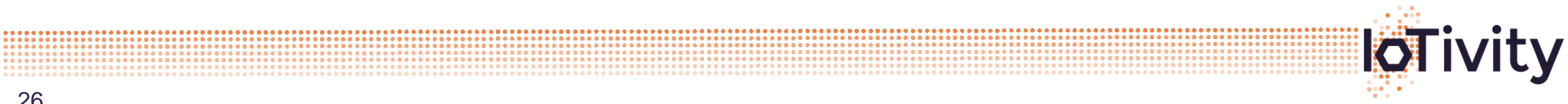

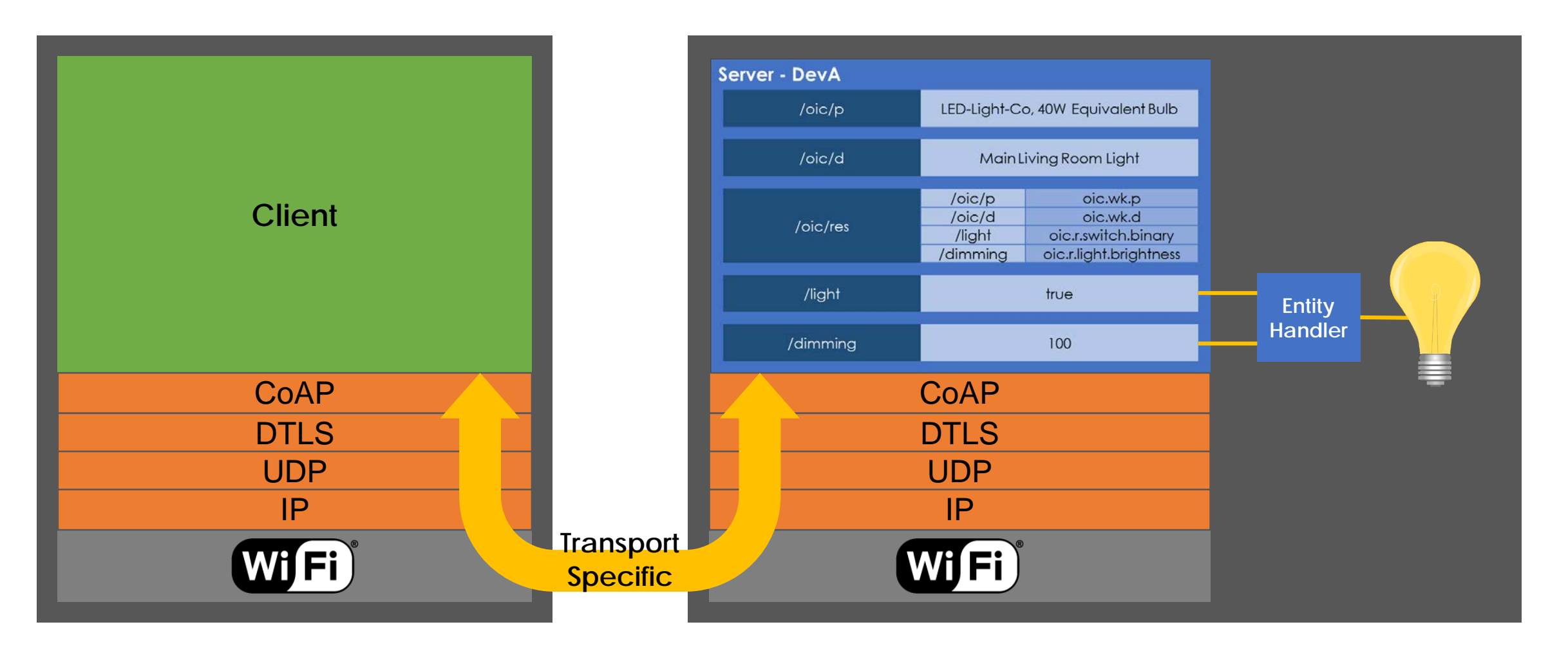

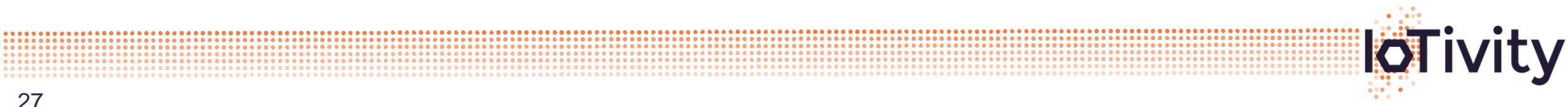

......

# Putting it all together …

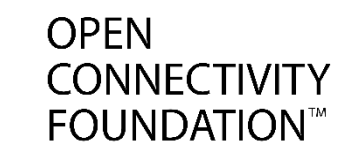

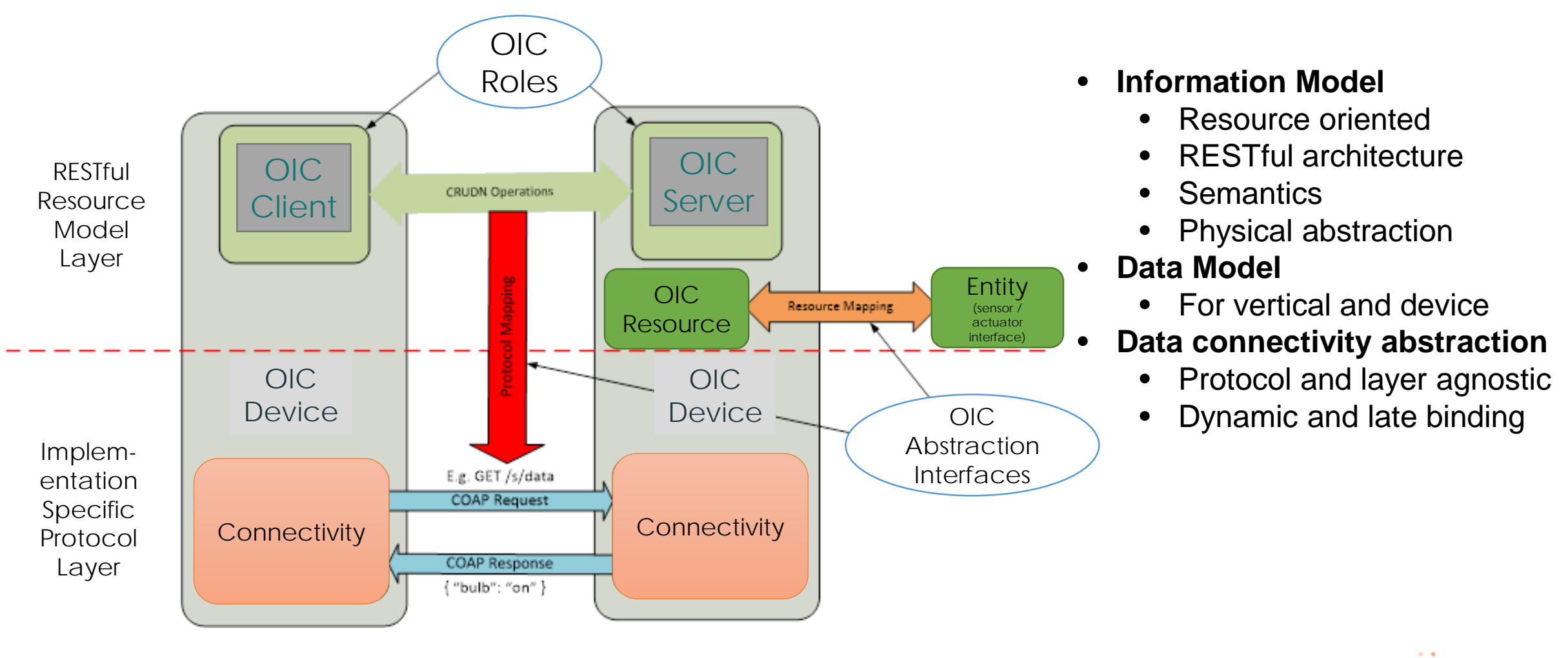

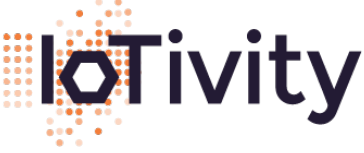

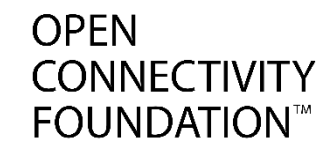

### Expanding on the preliminary examples ….

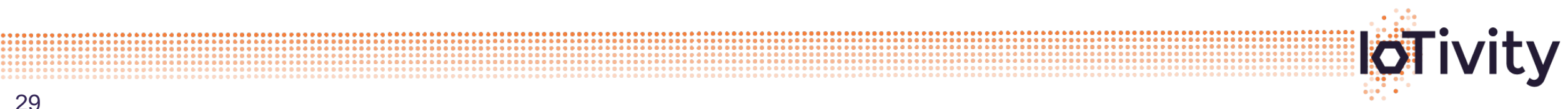

# Uniform Resource Identifier (URI)

Relative Reference

Form: /<path>?<query> Example: /oic/p

URI

```
Form: oic://xeq-name://epath?equery>Example: oic://<UUID>/oic/p
```
• "oic" is the scheme for constructing and parsing the main parts

- Path: is a segmented name (used opaquely by recipient); not to be interpreted as hierarchy; case sensitive
- Query: Separator is ';', order of query is significant (when URI is used as index in proxy, caches etc), 'filter' is a reserved key

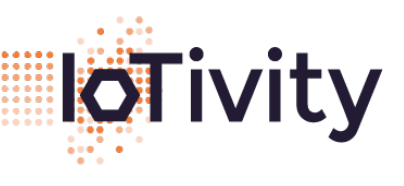

OPFN

**CONNECTIVITY FOUNDATION** 

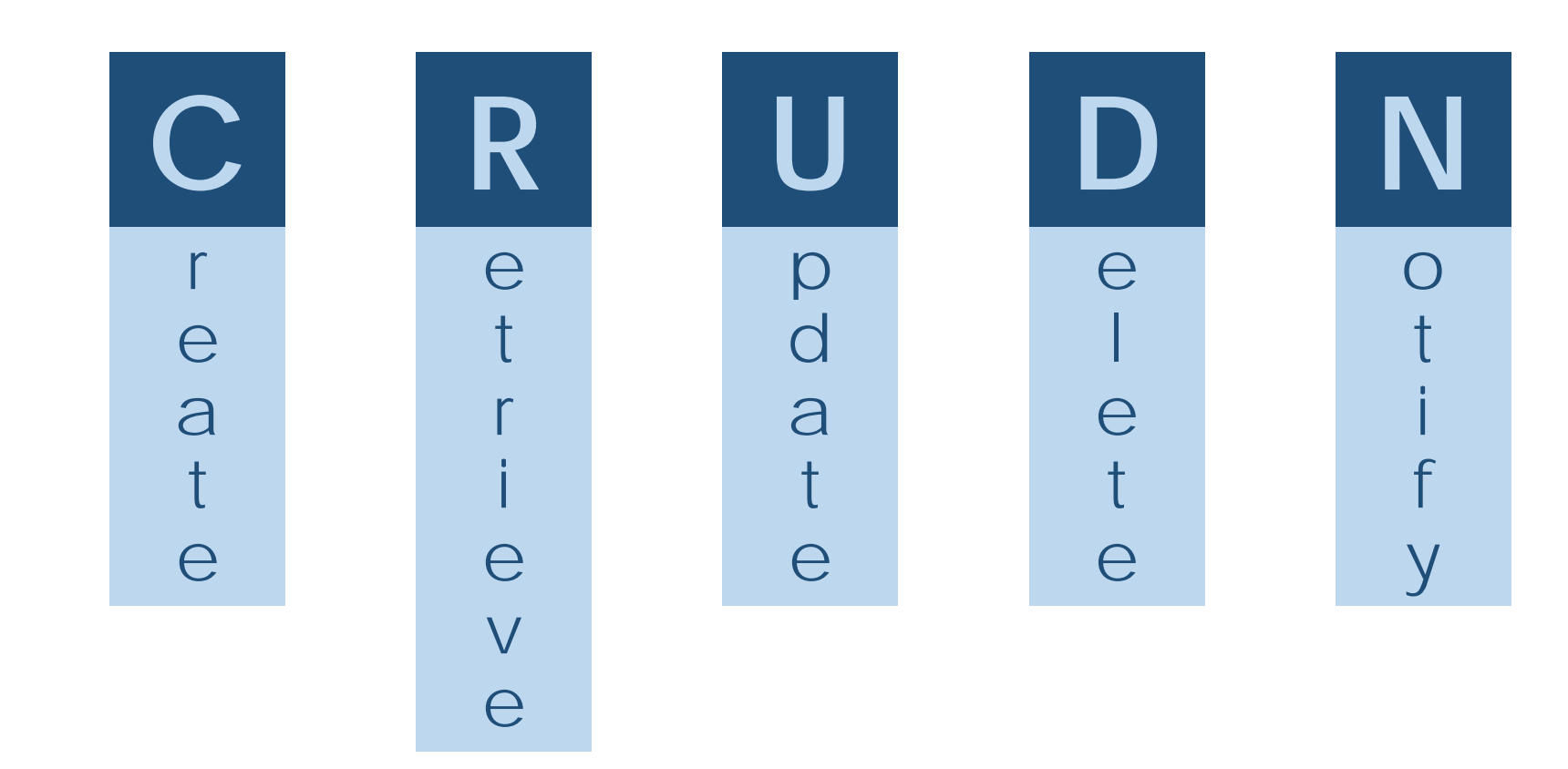

# **Five Methods**

![](_page_30_Picture_3.jpeg)

31

## Let's look deeper at a Resource …

**OPEN CONNECTIVITY FOUNDATION™** 

![](_page_31_Picture_75.jpeg)

![](_page_31_Picture_3.jpeg)

### There can be more Properties …

![](_page_32_Picture_1.jpeg)

![](_page_32_Picture_45.jpeg)

![](_page_32_Picture_3.jpeg)

## Resource Type

application/json:

schema:

 $\{$ }

get:

responses :

body:

200:

```
"oic.r.switch.binary": {
   "type": "object",
   "properties": { 
      "value": { 
         "type": "boolean",
         "description": "Status of the switch"
      }
   }
}
```
Defined by: (*see OIC\_Resource\_Type\_Specification*)

**OPFN** 

**CONNECTIVITY FOUNDATION™** 

#### **jSON Schema\***

• **Describes the Properties and Representation**

**ReSTful API Modelling Language (RAML)\***

• **Describes the Request and Response**

![](_page_33_Picture_7.jpeg)

34 \*jSON Schema and RAML are normative and also can be used for code generation

#### Table 19. oic.wk.p resource type definition

![](_page_34_Picture_49.jpeg)

**OCF Specification** defines "oic.wk.p" **Resource** Type for platform and its list of **Properties** 

![](_page_34_Picture_4.jpeg)

#### **Table 12. List of OIC Core Resources**

**OPEN CONNECTIVITY FOUNDATION™** 

And …

Additional core resources

CR:

conditionally required (i.e. if capability is supported)

![](_page_35_Picture_49.jpeg)

![](_page_35_Picture_7.jpeg)

![](_page_36_Picture_0.jpeg)

### **Structure**

Complexity

Context

Behaviours

![](_page_36_Picture_5.jpeg)

### How to represent …

**OPEN CONNECTIVITY FOUNDATION** 

- Lights in a room
- All the devices in a room
- Rooms on a floor
- All floors in a building
- Devices in a group
- Members in a family
- A star topology

![](_page_37_Figure_9.jpeg)

![](_page_37_Picture_10.jpeg)

![](_page_38_Figure_0.jpeg)

### **Collections**

- A Resource that also has Links
- Links declared in value of the "links" Property

![](_page_39_Figure_3.jpeg)

![](_page_39_Picture_4.jpeg)

**OPEN CONNECTIVITY FOUNDATION™** 

LED-Light-Co, 40W Equivalent Bulb

Server - DevA

/oic/p

### Collections … example

#### *"Room" collection – room has lights and fan*

![](_page_40_Figure_3.jpeg)

### **Interfaces**

- Interface provides a "view" into a Resource or Collection
- Interface defines allowed methods and semantics on that "view"
- OCF has predefined Interfaces

#### *Interface views*

*"Room" collection – room has lights and fan*

![](_page_41_Figure_7.jpeg)

### Other Interfaces

![](_page_42_Picture_1.jpeg)

Batch – "*oic.if.b*"

- Request forwarded to Link targets
- Single Response with aggregated "target" responses

Link Modify – "oic.if.lm" *(under review)*

Factory – "oic.if.lf" *(under review)*

Parameter – "oic.if.p" and "oic.if.rp" *(under review)*

![](_page_42_Picture_8.jpeg)

# Complexity, Context & Behaviours

**OPEN CONNECTIVITY FOUNDATION** 

- Also have
	- Scenes Pre-defined settings for a number of resources *(more details in subsequent presentation)*

- Rules If This Then That
- Scripts A piece of code

![](_page_43_Figure_6.jpeg)

# Navigating the Specs

- Covered in this presentation
	- Core
	- Resource Type Specification (SmartHome)

- SmartHome Device Specification
- Not covered in this presentation
	- Security
	- Remote Access

**OPFN** 

**CONNECTIVITY FOUNDATION** 

**IOT** ivity

![](_page_44_Picture_9.jpeg)

![](_page_45_Picture_0.jpeg)

## Thank You

![](_page_45_Picture_2.jpeg)

46

............